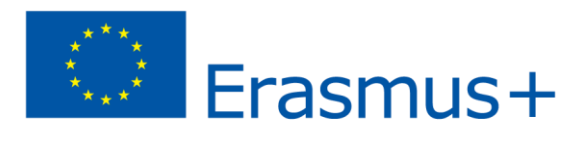

## **Wprowadzenie do grafiki komputerowej.**

Z grafiką komputerową spotykamy się na każdym prawie kroku. Jadąc ulicą mijamy bilbordy reklamowe wykonane przy użyciu programów komputerowych, przeglądając gazety widzimy zdjęcia i niekiedy fotomontaże zdjęć, w kinie, w TV -oglądamy reklamy i filmy pełne efektów specjalnych generowanych przy pomocy komputera. Oglądamy na ekranie monitora strony internetowe, prezentacje, zdjęcia z wakacji przysłane przez bliskich.

Czym jest więc grafika komputerowa? Wikipedia podaje przykładowo że:

*"Grafika komputerowa – to dział informatyki zajmujący się wykorzystaniem komputerów do generowania obrazów oraz wizualizacją rzeczywistych danych. Grafika komputerowa jest obecnie narzędziem powszechnie stosowanym w nauce, technice, kulturze oraz rozrywce".*

## **Ponieważ najlepsze są najprostsze definicje -**

**możemy powiedzieć, że grafika komputerowa to obraz tworzony lub przetwarzany przy pomocy komputera.**

## **Grafikę komputerową można klasyfikować przy pomocy różnych kryteriów.**

Może to miedzy innymi być:

- 1) Grafika statyczna (nieruchoma)
- 2) Grafika ruchoma (animacje, filmy)

Lub

- 1) Grafika kolorowa
- 2) Grafika czarno biała
- 3) Grafika monochromatyczna

Lub

- 1) Grafika dwuwymiarowa (płaska)
- 2) Grafika trójwymiarowa (3D)

Niewątpliwie jednak najważniejsze i najczęściej spotykane kryterium podziału jest ze względu na sposób interpretacji obrazu graficznego przez komputer.

W tym kryterium **wyróżnia się grafikę wektorową i grafikę rastrową (bitmapową).**

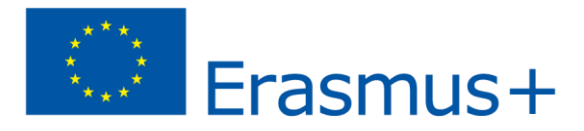

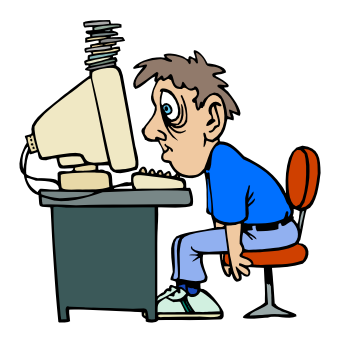

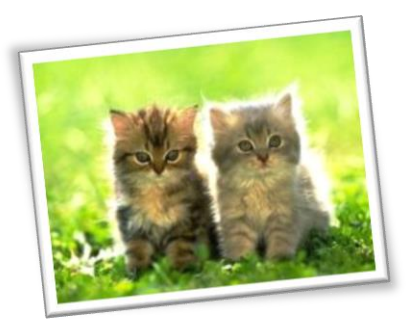

*Przykład grafiki wektorowej i rastrowej*